*Thermal Parameters Formulas...* 1/12

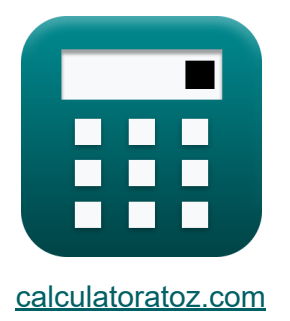

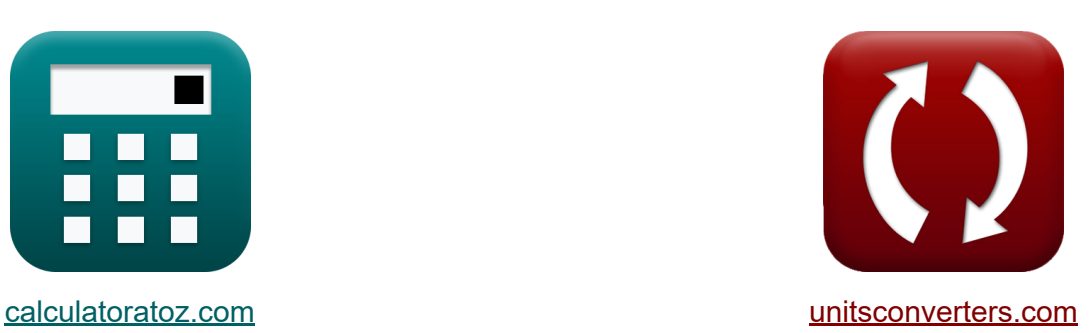

# **Parámetros Térmicos Fórmulas**

**iCalculadoras! iEjemplos! iConversiones!** 

¡Ejemplos!

Marcador **[calculatoratoz.com](https://www.calculatoratoz.com/es)**, **[unitsconverters.com](https://www.unitsconverters.com/es)**

Cobertura más amplia de calculadoras y creciente - **¡30.000+ calculadoras!** Calcular con una unidad diferente para cada variable - **¡Conversión de unidades integrada!**

La colección más amplia de medidas y unidades - **¡250+ Medidas!**

¡Siéntete libre de COMPARTIR este documento con tus amigos!

*[Por favor, deje sus comentarios aquí...](https://docs.google.com/forms/d/e/1FAIpQLSf4b4wDgl-KBPJGChMJCxFlqrHvFdmw4Z8WHDP7MoWEdk8QOw/viewform?usp=pp_url&entry.1491156970=Par%C3%A1metros%20T%C3%A9rmicos%20F%C3%B3rmulas)*

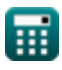

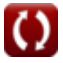

# **Lista de 17 Parámetros Térmicos Fórmulas**

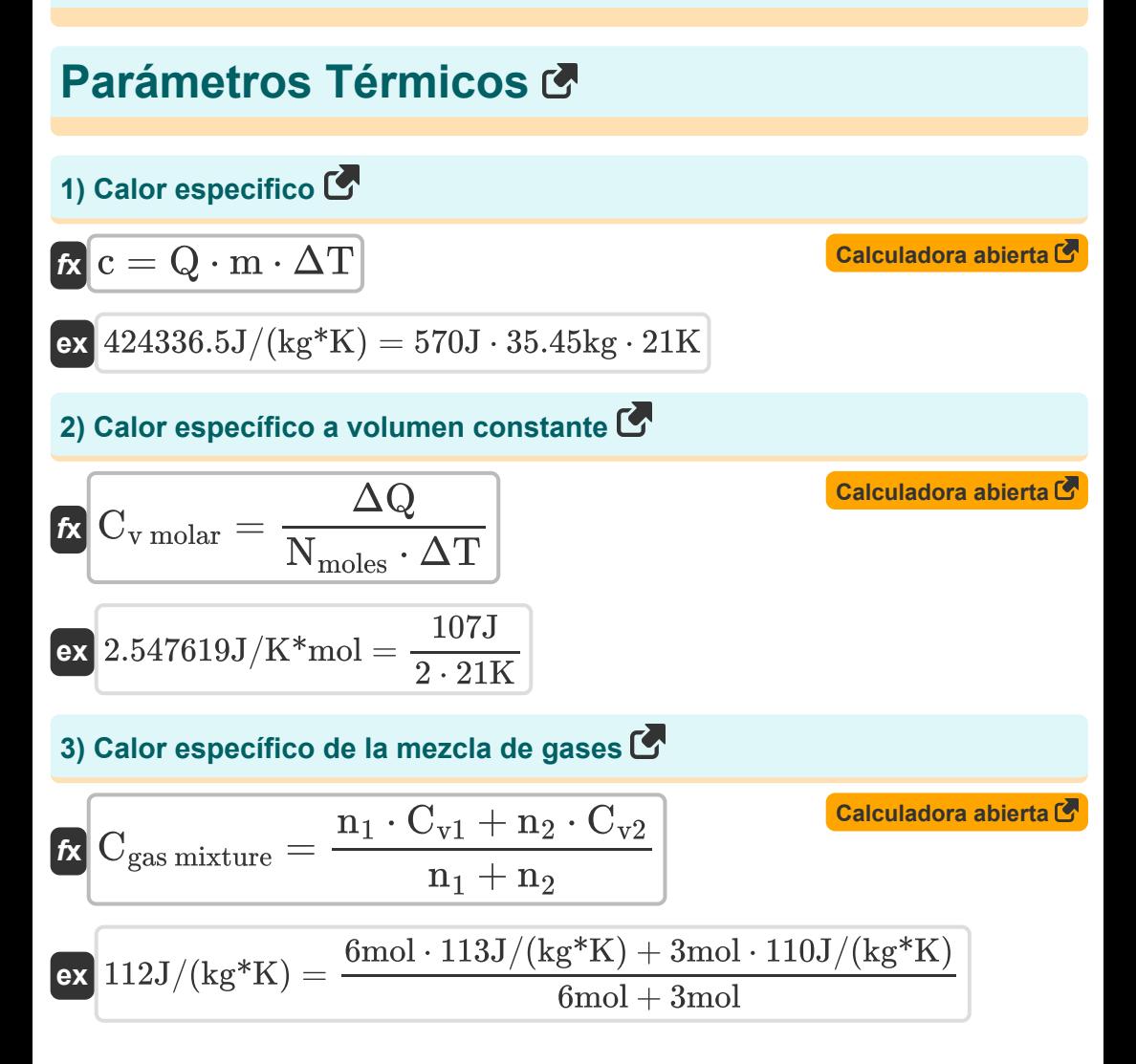

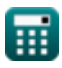

*Thermal Parameters Formulas...* 3/12

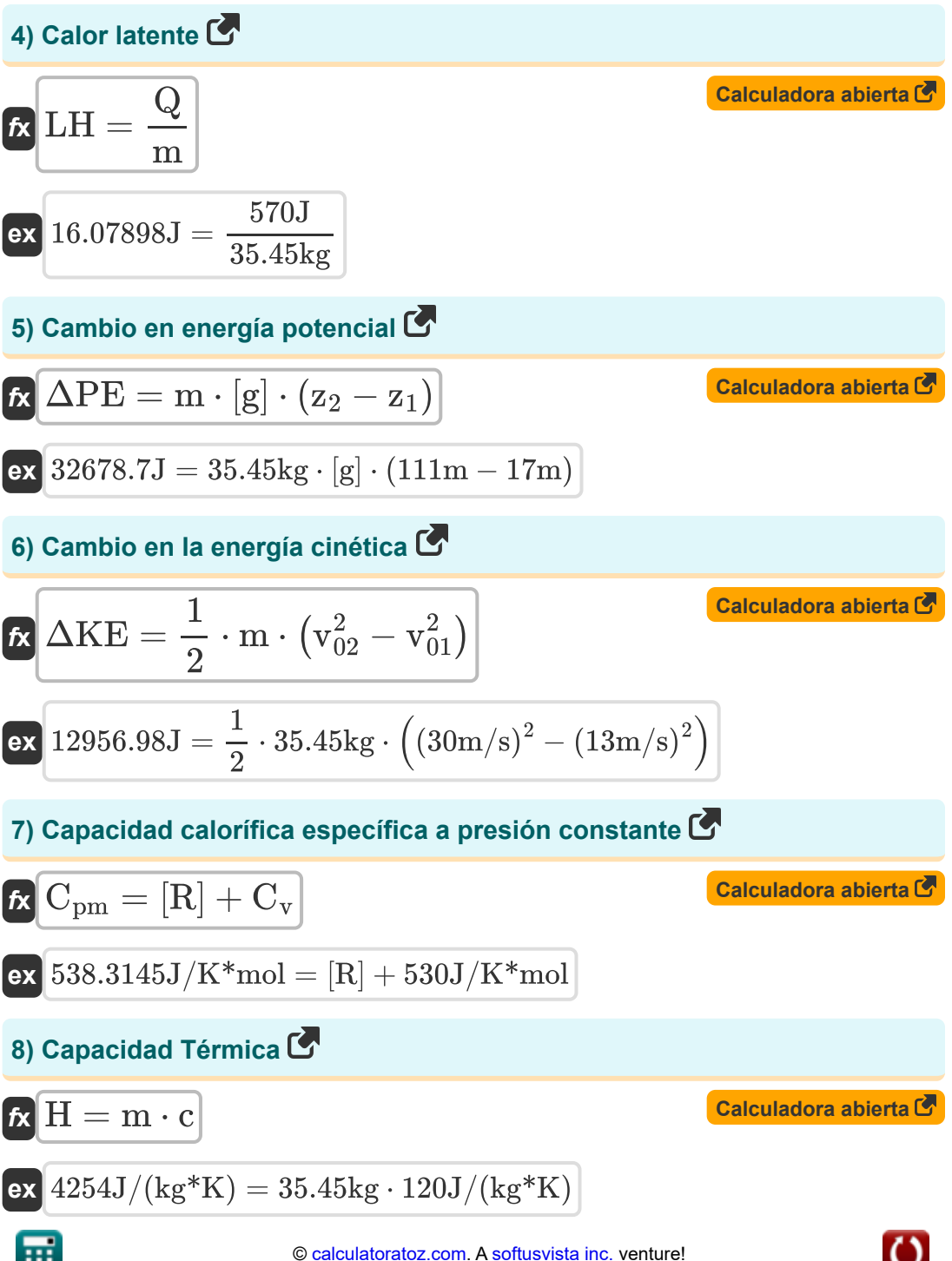

*Thermal Parameters Formulas...* 4/12

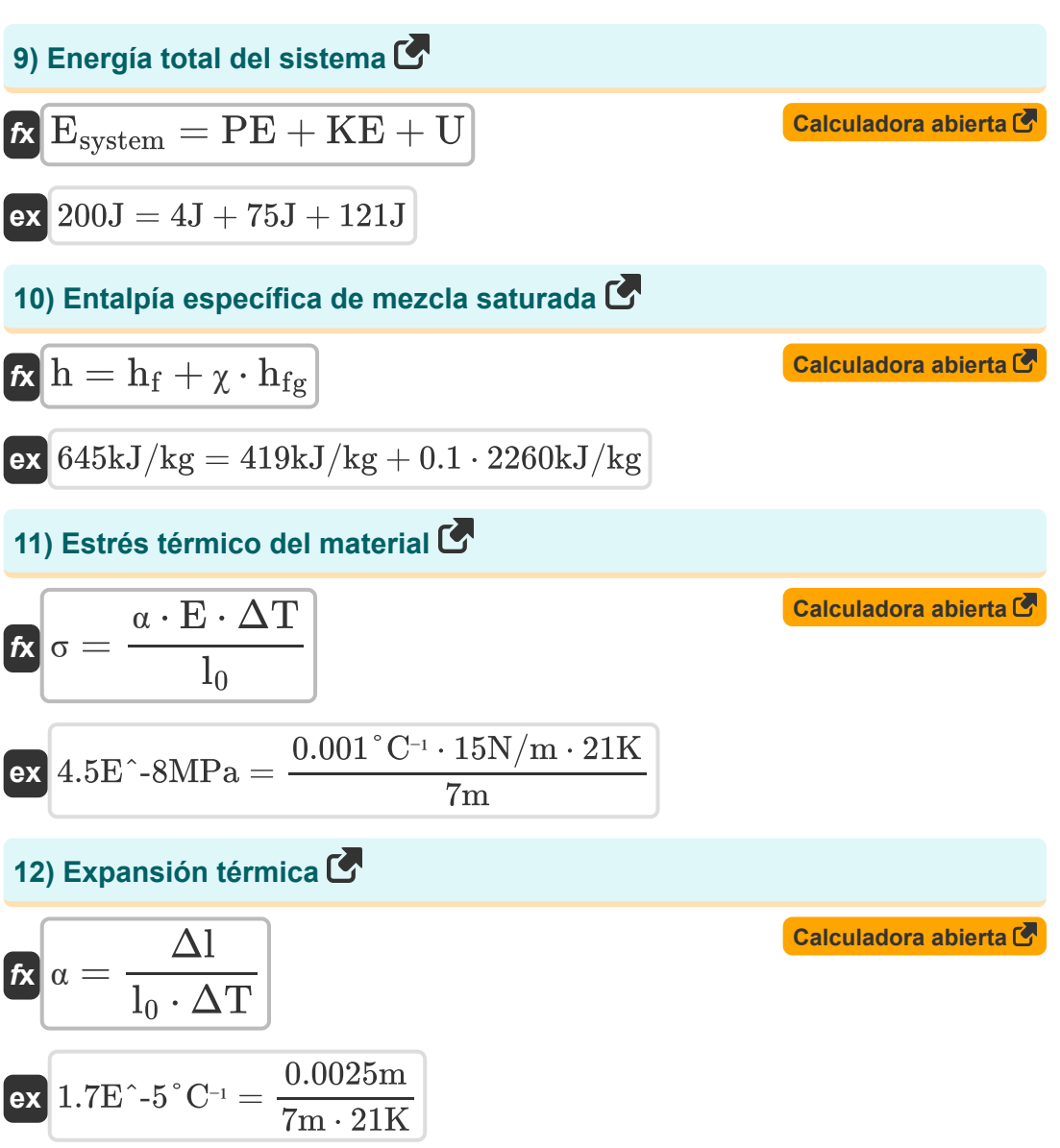

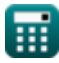

*Thermal Parameters Formulas...* 5/12

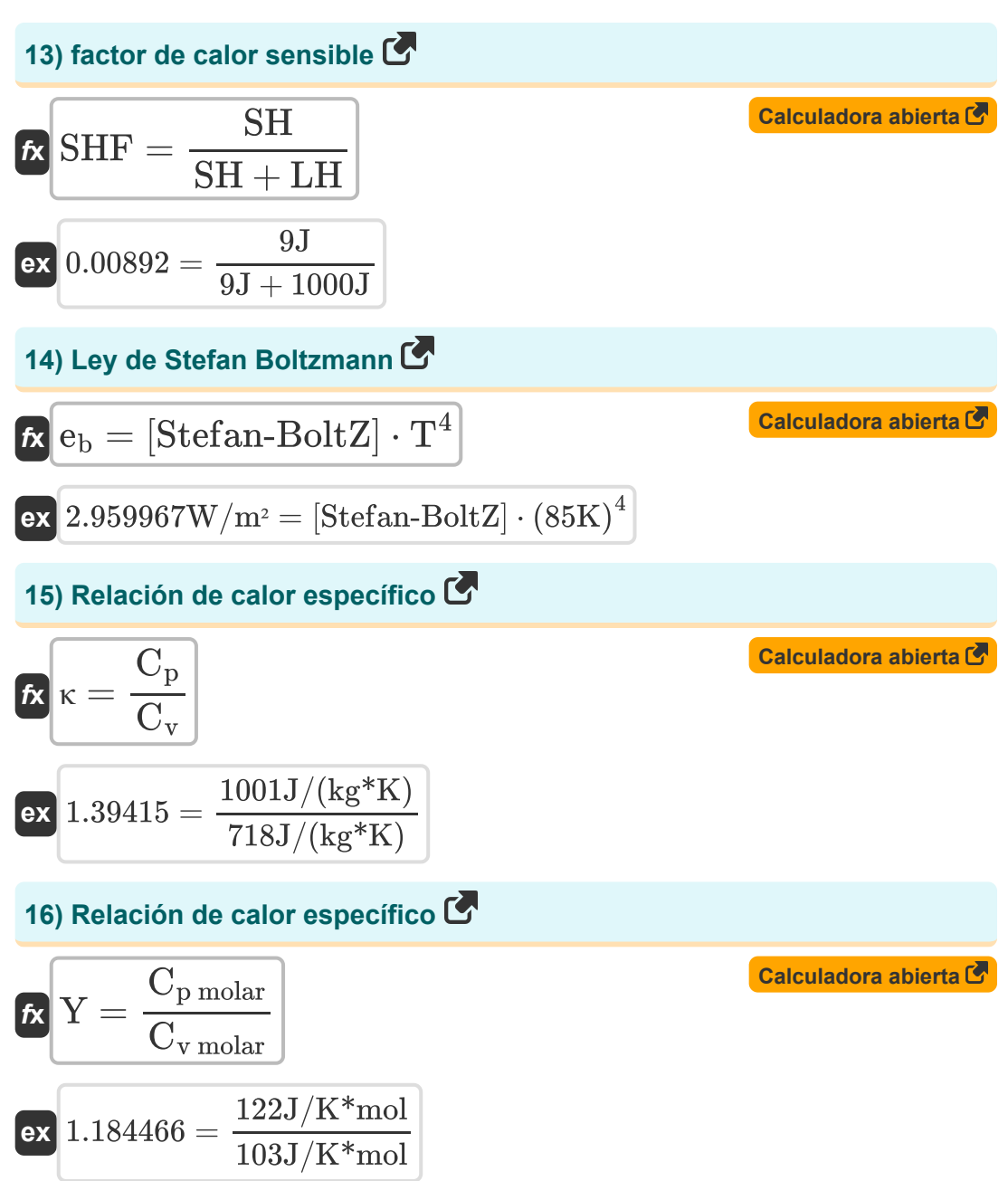

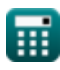

*Thermal Parameters Formulas...* 6/12

#### **17) Transferencia de calor a presión constante**

$$
\boldsymbol{\kappa} \boxed{\boldsymbol{\mathrm{Q}}_{\mathrm{p}} = \boldsymbol{\mathrm{m}}_{\mathrm{gas}} \cdot \boldsymbol{\mathrm{C}}_{\mathrm{pm}} \cdot (\boldsymbol{\mathrm{T}}_{\mathrm{f}} - \boldsymbol{\mathrm{T}}_{\mathrm{i}})}
$$

 $\exp\left[9.76\text{kJ/kg}\right]=2\text{kg}\cdot122\text{J/K*}\text{mol}\cdot(345\text{K}-305\text{K})$ 

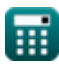

**[Calculadora abierta](https://www.calculatoratoz.com/es/heat-transfer-at-constant-pressure-calculator/Calc-2439)** 

## **Variables utilizadas**

- **c** Calor especifico *(Joule por kilogramo por K)*
- **Cgas mixture** Calor específico de la mezcla de gases *(Joule por kilogramo por K)*
- **Cp molar** Capacidad calorífica específica molar a presión constante *(Joule por Kelvin por mol)*
- **C<sup>p</sup>** Capacidad calorífica Presión constante *(Joule por kilogramo por K)*
- **Cpm** Capacidad calorífica específica molar a presión constante *(Joule por Kelvin por mol)*
- **Cv molar** Capacidad calorífica específica molar a volumen constante *(Joule por Kelvin por mol)*
- **C<sup>v</sup>** Capacidad calorífica específica molar a volumen constante *(Joule por Kelvin por mol)*
- **C<sup>v</sup>** Volumen constante de capacidad de calor *(Joule por kilogramo por K)*
- **Cv1** Capacidad calorífica específica del gas 1 a volumen constante *(Joule por kilogramo por K)*
- **Cv2** Capacidad calorífica específica del gas 2 a volumen constante *(Joule por kilogramo por K)*
- **E** El módulo de Young *(Newton por metro)*
- **e<sup>b</sup>** Emitancia radiante del cuerpo negro *(vatio por metro cuadrado)*
- **Esystem** Energía total del sistema *(Joule)*
- **h** Entalpía específica de mezcla saturada *(Kilojulio por kilogramo)*
- **h<sup>f</sup>** Entalpía específica de fluido *(Kilojulio por kilogramo)*
- **hfg** Calor latente de vaporización *(Kilojulio por kilogramo)*

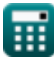

*Thermal Parameters Formulas...* 8/12

- **KE** Energía cinética *(Joule)*  $\bullet$
- **l0** Longitud inicial *(Metro)*  $\bullet$
- **LH** Calor latente *(Joule)*
- **m** Masa *(Kilogramo)*  $\bullet$
- **mgas** Masa de gas *(Kilogramo)*  $\bullet$
- **n<sup>1</sup>** Número de moles de gas 1 *(Topo)*  $\bullet$
- **n<sup>2</sup>** Número de moles de gas 2 *(Topo)*  $\bullet$
- **Nmoles** Número de moles
- **PE** Energía potencial *(Joule)*
- **Q** Calor *(Joule)*
- **Q<sup>p</sup>** Transferencia de calor *(Kilojulio por kilogramo)*
- **SH** Calor sensible *(Joule)*
- **SHF** Factor de calor sensible  $\bullet$
- **T** Temperatura *(Kelvin)*
- **T<sup>f</sup>** Temperatura final *(Kelvin)*
- **T<sup>i</sup>** Temperatura inicial *(Kelvin)*
- **U** Energía interna *(Joule)*
- **v<sup>01</sup>** Velocidad final en el punto 1 *(Metro por Segundo)*
- **v<sup>02</sup>** Velocidad final en el punto 2 *(Metro por Segundo)*
- **Y** Relación de calor específico
- **z<sup>1</sup>** Altura del objeto en el punto 1 *(Metro)*  $\bullet$
- **z<sup>2</sup>** Altura del objeto en el punto 2 *(Metro)*  $\bullet$
- **α** Coeficiente de expansión térmica lineal *(por grado Celsius)*  $\bullet$
- **ΔKE** Cambio en la energía cinética *(Joule)*
- **Δl** Cambio de longitud *(Metro)*

*Thermal Parameters Formulas...* 9/12

- **ΔPE** Cambio en energía potencial *(Joule)*
- **ΔQ** Cambio de calor *(Joule)*
- **ΔT** Cambio de temperatura *(Kelvin)*
- **Η** Capacidad Térmica *(Joule por kilogramo por K)*
- **κ** Relación de calor específica dinámica
- **σ** Estrés termal *(megapascales)*
- **χ** Calidad del vapor

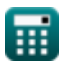

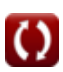

# **Constantes, funciones, medidas utilizadas**

- Constante: **[g]**, 9.80665 *Aceleración gravitacional en la Tierra*
- Constante: **[R]**, 8.31446261815324 *constante universal de gas*
- Constante: **[Stefan-BoltZ]**, 5.670367E-8 *Stefan Boltzmann Constante*
- Medición: **Longitud** in Metro (m) *Longitud Conversión de unidades*
- Medición: **Peso** in Kilogramo (kg) *Peso Conversión de unidades*
- Medición: **La temperatura** in Kelvin (K) *La temperatura Conversión de unidades*
- Medición: **Cantidad de sustancia** in Topo (mol) *Cantidad de sustancia Conversión de unidades*
- Medición: **Velocidad** in Metro por Segundo (m/s) *Velocidad Conversión de unidades*
- Medición: **Energía** in Joule (J) *Energía Conversión de unidades*
- Medición: **Calor de combustión (por masa)** in Kilojulio por kilogramo (kJ/kg)

*Calor de combustión (por masa) Conversión de unidades*

Medición: **Capacidad calorífica específica** in Joule por kilogramo por K (J/(kg\*K))

*Capacidad calorífica específica Conversión de unidades*

Medición: **Densidad de flujo de calor** in vatio por metro cuadrado (W/m²) *Densidad de flujo de calor Conversión de unidades*

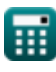

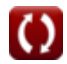

*Thermal Parameters Formulas...* 11/12

- Medición: **Calor latente** in Kilojulio por kilogramo (kJ/kg) *Calor latente Conversión de unidades*
- Medición: **Coeficiente de temperatura de resistencia** in por grado Celsius  $(^{\circ}C^{-1})$ *Coeficiente de temperatura de resistencia Conversión de unidades*
- Medición: **Capacidad calorífica específica molar a presión constante** in Joule por Kelvin por mol (J/K\*mol) *Capacidad calorífica específica molar a presión constante Conversión de unidades*
- Medición: **Capacidad calorífica específica molar a volumen constante** in Joule por Kelvin por mol (J/K\*mol) *Capacidad calorífica específica molar a volumen constante Conversión de unidades*
- Medición: **Constante de rigidez** in Newton por metro (N/m) *Constante de rigidez Conversión de unidades*
- Medición: **Estrés** in megapascales (MPa)  $\bullet$ *Estrés Conversión de unidades*

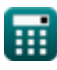

### **Consulte otras listas de fórmulas**

- Temperatura Fórmulas **Competencial de la parámetros Térmicos** 
	- **Fórmulas**

¡Siéntete libre de COMPARTIR este documento con tus amigos!

#### **PDF Disponible en**

[English](https://www.calculatoratoz.com/PDF/Nodes/9620/Thermal-parameters-Formulas_en.PDF) [Spanish](https://www.calculatoratoz.com/PDF/Nodes/9620/Thermal-parameters-Formulas_es.PDF) [French](https://www.calculatoratoz.com/PDF/Nodes/9620/Thermal-parameters-Formulas_fr.PDF) [German](https://www.calculatoratoz.com/PDF/Nodes/9620/Thermal-parameters-Formulas_de.PDF) [Russian](https://www.calculatoratoz.com/PDF/Nodes/9620/Thermal-parameters-Formulas_ru.PDF) [Italian](https://www.calculatoratoz.com/PDF/Nodes/9620/Thermal-parameters-Formulas_it.PDF) [Portuguese](https://www.calculatoratoz.com/PDF/Nodes/9620/Thermal-parameters-Formulas_pt.PDF) [Polish](https://www.calculatoratoz.com/PDF/Nodes/9620/Thermal-parameters-Formulas_pl.PDF) [Dutch](https://www.calculatoratoz.com/PDF/Nodes/9620/Thermal-parameters-Formulas_nl.PDF)

*9/20/2024 | 10:03:15 AM UTC [Por favor, deje sus comentarios aquí...](https://docs.google.com/forms/d/e/1FAIpQLSf4b4wDgl-KBPJGChMJCxFlqrHvFdmw4Z8WHDP7MoWEdk8QOw/viewform?usp=pp_url&entry.1491156970=Par%C3%A1metros%20T%C3%A9rmicos%20F%C3%B3rmulas)*

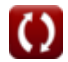